## WESTOVER APP

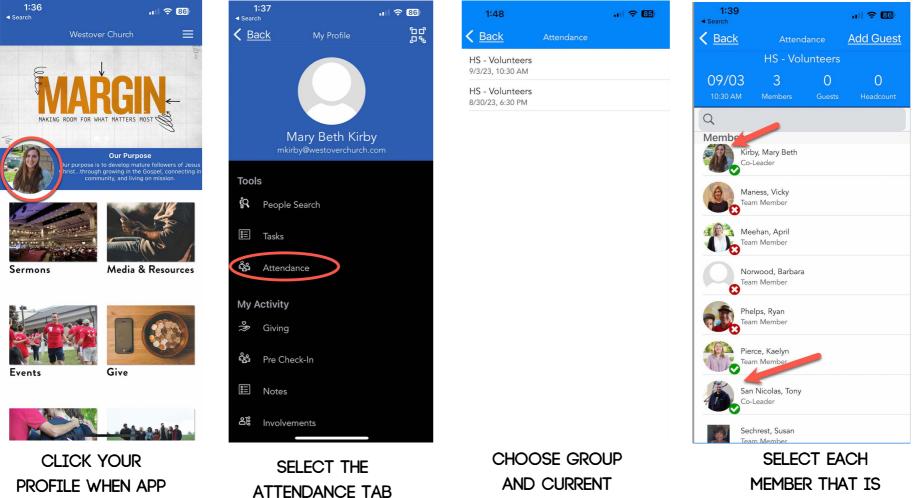

MEETING TIME

PRESENT

IS OPEN